## Package 'LFApp'

May 27, 2024

Version 1.4.1

Date 2024-05-27

Title Shiny Apps for Lateral Flow Assays

Author Filip Paskali [aut, cre] (<<https://orcid.org/0000-0002-9647-6294>>), Weronika Schary [aut] (<<https://orcid.org/0000-0002-7229-316X>>), Matthias Kohl [aut] (<<https://orcid.org/0000-0001-9514-8910>>)

Maintainer Filip Paskali <Filip.Paskali@gmail.com>

Description Shiny apps for the quantitative analysis of images from lateral flow assays (LFAs). The images are segmented and background corrected and color intensities are extracted. The apps can be used to import and export intensity data and to calibrate LFAs by means of linear, loess, or gam models. The calibration models can further be saved and applied to intensity data from new images for determining concentrations.

License LGPL-3

**Depends** R  $(>= 4.0.0)$ 

Imports stats, utils, graphics, methods, mgcv, shiny, shinyjs, shinythemes, shinyFiles, shinyMobile (>= 0.9), EBImage, DT, ggplot2, fs

Suggests knitr, rmarkdown, remotes

VignetteBuilder knitr

Encoding UTF-8

URL <https://github.com/fpaskali/LFApp>

BugReports <https://github.com/fpaskali/LFApp/issues>

NeedsCompilation no

Repository CRAN

Date/Publication 2024-05-27 14:10:02 UTC

### R topics documented:

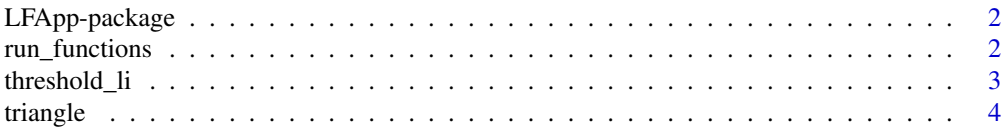

#### <span id="page-1-0"></span>**Index** [6](#page-5-0) **6**

#### Description

Shiny apps for the quantitative analysis of images from lateral flow assays (LFAs). The images are segemented and background corrected and color intensities are extracted. The apps can be used to import and export intensity data and to calibrate LFAs by means of linear, loess, or gam models. The calibration models can further be saved and applied to intensity data from new images for determining concentrations.

#### Details

library(LFApp)

#### Author(s)

Filip Paskali, Weronika Schary, Matthias Kohl Maintainer: Filip Paskali <Filip.Paskali@gmail.com>

run\_functions *Run Analysis Shiny Apps*

#### Description

Function start the Analysis Shiny App.

#### Usage

```
run_analysis()
run_cal()
run_core()
run_quan()
run_mobile_analysis()
run_mobile_cal()
run_mobile_core()
run_mobile_quan()
```
#### Details

The functions start the various shiny apps included in the package.

#### Value

An object that represents the app. Printing the object will run the app.

#### <span id="page-2-0"></span>threshold\_li 3

#### Author(s)

Filip Paskali <F.Paskali@hs-furtwangen.de>, Weronika Schary <W.Schary@hs-furtwangen.de>, Matthias Kohl <Matthias.Kohl@stamats.de>

#### Examples

```
if(interactive()){
  ## start full analysis app
  run_analysis()
  ## start mobile version of full analysis app
  run_mobile_analysis()
}
```
threshold\_li *Li Thresholding Algorithm*

#### Description

The function computes a background theshold of an image by using Li's iterative minimum cross entropy method.

#### Usage

```
threshold_li(image, tolerance = NULL, initial_guess = NULL, iter_callback = NULL)
```
#### Arguments

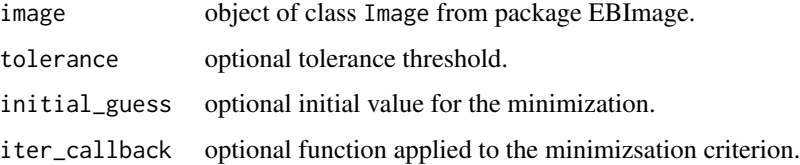

#### Details

For more details about the method see Li and Lee (1993) as well as Li and Tam (1998).

#### Value

numeric vector with the computed threshold.

#### Author(s)

Filip Paskali <Filip.Paskali@gmail.de>

#### <span id="page-3-0"></span>References

C.H. Li and C.K. Lee (1993). Minimum cross entropy thresholding. *Pattern Recognition* 26 (4): 617-25. https://doi.org/10.1016/0031-3203(93)90115-D.

C.H. Li and P.K.S. Tam (1998). An iterative algorithm for minimum cross entropy thresholding. *Pattern Recognition Letters* 19 (8): 771-76. https://doi.org/10.1016/S0167-8655(98)00057-9.

#### Examples

```
library(EBImage)
x <- readImage(system.file("images", "sample.TIF", package="LFApp"))
threshold_li(x)
```
triangle *Triangle Thresholding Algorithm*

#### Description

The function computes a background theshold of an image using the triangle algorithm.

#### Usage

triangle(image, offset =  $0.2$ , breaks = 256)

#### Arguments

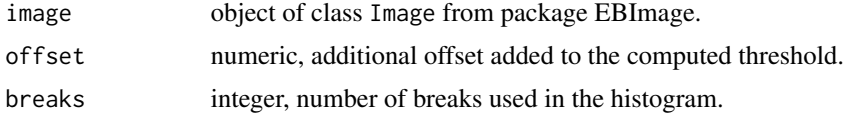

#### **Details**

The Triangle method is based on the histogram of the intensities. Based on the range of intensities and the maximum peak a threshold is determined. The method was proposed in Zack et al. (1977).

#### Value

numeric vector with the computed threshold.

#### Author(s)

Matthias Kohl <Matthias.Kohl@stamats.de>

#### References

G.W. Zack, W. E. Rogers, and S. A. Latt (1977). Automatic measurement of sister chromatid exchange frequency. *The journal of histochemistry and cytochemistry: official journal of the Histochemistry Society* 25 (7): 741-53. https://doi.org/10.1177/25.7.70454.

#### triangle 5

#### Examples

```
library(EBImage)
x <- readImage(system.file("images", "sample.TIF", package="LFApp"))
triangle(x)
```
# <span id="page-5-0"></span>Index

∗ dynamic run\_functions, [2](#page-1-0) ∗ package LFApp-package, [2](#page-1-0) ∗ univar threshold\_li, [3](#page-2-0) triangle, [4](#page-3-0) LFApp *(*LFApp-package*)*, [2](#page-1-0)

LFApp-package, [2](#page-1-0)

```
run_analysis (run_functions), 2
run_cal (run_functions), 2
run_core (run_functions), 2
run_functions, 2
run_mobile_analysis (run_functions), 2
run_mobile_cal (run_functions), 2
run_mobile_core (run_functions), 2
run_mobile_quan (run_functions), 2
run_quan (run_functions), 2
```
threshold\_li, [3](#page-2-0) triangle, [4](#page-3-0)